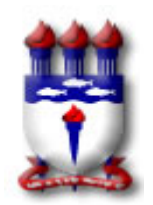

# **UNIVERSIDADE FEDERAL DE ALAGOAS – UFAL Plano de Curso**

# **I - IDENTIFICAÇÃO**

Disciplina: AQTA140 - INFORMÁTICA APLICADA À ARQUITETURA Curso: ARQUITETURA E URBANISMO - CAMPUS ARAPIRACA

Turma: A Ano: 2022 - 2º Semestre CH: 54

Docente: IURI ÁVILA LINS DE ARAÚJO

#### **II - EMENTA**

Introdução ao desenho assistido por computador. Comandos de construção, visualização, edição de textos, bibliotecas de símbolos, escalas, cotagem, linhas, impressão em sistema CAD.

### **III - OBJETIVOS**

Apresentar fundamentos e conceitos de CAD e promover o domínio de duas ferramentas CAD. As ferramentas selecionadas para o presente semestre foram Autodesk AutoCAD versão estudantil e Trimble SketchUp Free.

## **IV - CONTEÚDO PROGRAMÁTICO**

- 1. Introdução ao AutodeskAutoCAD
- 2. Introdução ao Trimble SketchUp Free.

### **V - METODOLOGIA**

Apresentação de conceitos e treinamento prático na ferramenta Autodesk AutoCAD versão estudantil e Trimble SketchUp Free, por meio de aulas expositivas em laboratório de informática, para transmitir conteúdos e desenvolver a prática de modo presencial. Serão usadas também vídeo-aulas, ao vivo ou gravadas, para transmitir conteúdos de modo remoto, até o limite permitido pelo PPC de Arquitetura e Urbanismo. Haverá proposição de exercícios após as aulas, com assessoramento do professor, presencial ou remoto, para a prática assistida da ferramenta ensinada. Também, a proposição de exercícios "extraclasse" para prática individual e contínua da ferramenta.

# **VI - AVALIAÇÃO**

Acompanhamento da evolução semanal do aluno durante as aulas, para avaliar o processo de aprendizado, e avaliação de produtos específicos do aluno, para avaliar o domínio prático adquirido nas ferramentas ensinadas. Os produtos específicos podem ser: arquivos de documentação de projeto e arquivos de apresentação de projeto. As notas bimestrais (AB1 e AB2) serão compostas pelos produtos específico entregues, avaliados quanto a sua qualidade, com peso dez.

## **VII - REFERÊNCIAS**

1. CAMBIAGHI, Henrique (Org.). Diretrizes gerais para intercambialidade de projetos em CAD. São Paulo: Pini, 2002. (CD-ROM).

2. CAVASSANI, Glauber. V-Ray para Google Sketchup 8: acabamento, iluminação e recursos avançados para maquete eletrônica. São Paulo: Érica, 2021.

3. LIMA, Claudia C. N. A. de. Autodesk Revit Architecture 2013: conceito e aplicações. São Paulo: Érica, 2013.

- 4.LEAL, Matheus. Prancheta Criativa. Disponível em: https://www.youtube.com/c/PranchetaCriativa/playlists
- 5. HERINGER, Markoni. Markoni Heringer. Disponível em:

https://www.youtube.com/c/mrheringer/videos

6. Engenharia e tecnologia. Disponível em:

https://www.youtube.com/channel/UClHCMnj8rTFrU9iOTVfiV7A/playlists

7. RIBEIRO, Edson. AutoCAD with Coffe. Disponível em:

https://www.youtube.com/c/AutoCad2021/playlists

8. Leiaut Carielo: AutoCAD curso arquitetônico básico. Disponível em:

https://www.youtube.com/watch?v=Dwpc1szy96I&list=PL-jiHjHt4KXuQt509IrSERk7JREDJeyo-